## **Intel Visual Fortran Windows 7 64 Bit Download**

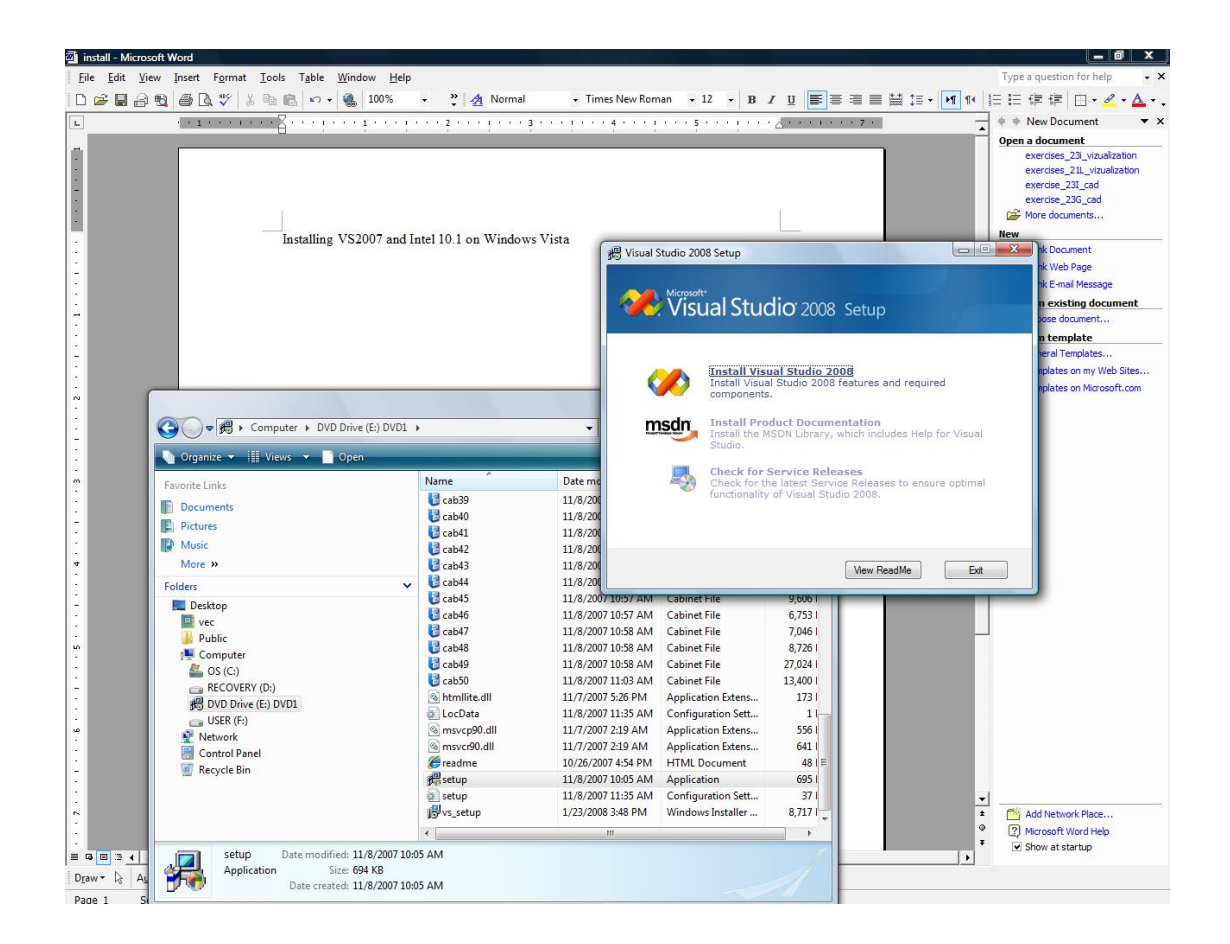

**DOWNLOAD:** <https://byltly.com/2iod0h>

**[Download](https://byltly.com/2iod0h)** 

 (ibm ) I am using Visual Studio to code C++ using windows 7, 64 bit when I go to run my code I get the following error: cout: \_malloc: memory corruption: 0x00000001 I have searched for a solution to this error and read that this is a memory corruption in gcc 4.8 but I am running visual studio 2010, so I am not sure if this is the problem. I have also done the following: #ifdef \_WIN32 #include #else #endif #include Is there anything else I need to do to solve this problem? Thanks. A: If you're using Visual Studio 2010, have you already installed a patch to make sure that alloca.h is properly detected by the preprocessor (i.e., isn't treated as a macro)? Also, you might want to check that your allocator doesn't require malloc at all -- that is, are you using either \_malloc\_dbg\_check or \_malloc\_dbg\_fail? Q: What is the best way to get all the tags in angular2 / typescript? When I open a file (like xml), I want to get all the tags in the document, and show them in a table. For example: This is the code I use in angular2 / typescript {{child.name}} It works, but when I display the tags for the root node, I want to see root and level1, how can I get this kind of result? Is there a better way to get all the 82157476af

> [Solidworks 2014 Download With Crack 32 Bit](http://grounerna.yolasite.com/resources/Solidworks-2014-Download-With-Crack-32-Bit.pdf) [gba talk pc software download](http://lugchingsel.yolasite.com/resources/gba-talk-pc-software-download.pdf) [BBE.Sonic.Sweet.Bundle.VST.RTAS.v1.0-AiR r33p setup free](http://specurwhiz.yolasite.com/resources/BBESonicSweetBundleVSTRTASv10AiR-r33p-setup-free.pdf)